# **MOOVI** Rozkład jazdy i mapa linii dla: autobus 198

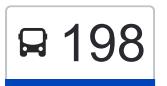

# R 198 Zakole — Mistrzejowice **198 Roman [Skorzystaj Z Aplikacji](https://moovitapp.com/index/api/onelink/3986059930?pid=Web_SEO_Lines-PDF&c=Footer_Button&is_retargeting=true&af_inactivity_window=30&af_click_lookback=7d&af_reengagement_window=7d&GACP=v%3D2%26tid%3DG-27FWN98RX2%26cid%3DGACP_PARAM_CLIENT_ID%26en%3Dinstall%26ep.category%3Doffline%26ep.additional_data%3DGACP_PARAM_USER_AGENT%26ep.page_language%3Dpl%26ep.property%3DSEO%26ep.seo_type%3DLines%26ep.country_name%3DPolska%26ep.metro_name%3DKrak%25C3%25B3w&af_sub4=SEO_other&af_sub8=%2Findex%2Fpl%2Fline-pdf-Krak%25C3%25B3w-5499-1373692-188005034&af_sub9=View&af_sub1=5499&af_sub7=5499&deep_link_sub1=5499&deep_link_value=moovit%3A%2F%2Fline%3Fpartner_id%3Dseo%26lgi%3D188005034%26add_fav%3D1&af_ad=SEO_other_198_Zakole%20%E2%80%94%20Mistrzejowice_Krak%C3%B3w_View&deep_link_sub2=SEO_other_198_Zakole%20%E2%80%94%20Mistrzejowice_Krak%C3%B3w_View)**

autobus 198, linia (Zakole — Mistrzejowice), posiada 2 tras. W dni robocze kursuje: (1) Mistrzejowice: 05:22 - 21:54(2) Zakole: 05:47 - 21:33 Skorzystaj z aplikacji Moovit, aby znaleźć najbliższy przystanek oraz czas przyjazdu najbliższego środka transportu dla: autobus 198.

## **Kierunek: Mistrzejowice**

13 przystanków [WYŚWIETL ROZKŁAD JAZDY LINII](https://moovitapp.com/krak%C3%B3w-5499/lines/198/188005034/7602385/pl?ref=2&poiType=line&customerId=4908&af_sub8=%2Findex%2Fpl%2Fline-pdf-Krak%25C3%25B3w-5499-1373692-188005034&utm_source=line_pdf&utm_medium=organic&utm_term=Zakole%20%E2%80%94%20Mistrzejowice)

Zakole

Kantorowice

Zesławice Ogródki Działkowe (Nż)

Zesławice

Zalew Zesławice (Nż)

**Marycjusza** 

Fatimska (Nż)

Os. Mistrzejowice Nowe

Kleeberga

Rondo Piastowskie

Os. Złotego Wieku

Miśnieńska

Mistrzejowice

#### **Kierunek: Zakole**

12 przystanków [WYŚWIETL ROZKŁAD JAZDY LINII](https://moovitapp.com/krak%C3%B3w-5499/lines/198/188005034/7602381/pl?ref=2&poiType=line&customerId=4908&af_sub8=%2Findex%2Fpl%2Fline-pdf-Krak%25C3%25B3w-5499-1373692-188005034&utm_source=line_pdf&utm_medium=organic&utm_term=Zakole%20%E2%80%94%20Mistrzejowice)

**Mistrzejowice** 

Miśnieńska

Os. Złotego Wieku

Rondo Piastowskie

# **Rozkład jazdy dla: autobus 198** Rozkład jazdy dla Mistrzejowice

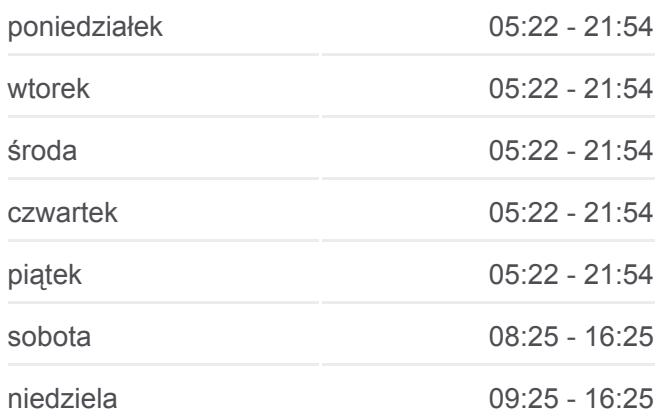

**Informacja o: autobus 198 Kierunek:** Mistrzejowice **Przystanki:** 13 **Długość trwania przejazdu:** 18 min **Podsumowanie linii:**

## **[Mapa linii autobus 198](https://moovitapp.com/krak%C3%B3w-5499/lines/198/188005034/7602385/pl?ref=2&poiType=line&customerId=4908&af_sub8=%2Findex%2Fpl%2Fline-pdf-Krak%25C3%25B3w-5499-1373692-188005034&utm_source=line_pdf&utm_medium=organic&utm_term=Zakole%20%E2%80%94%20Mistrzejowice)**

**Rozkład jazdy dla: autobus 198** Rozkład jazdy dla Zakole

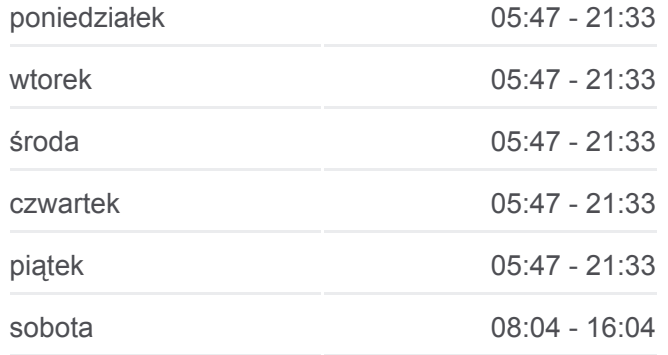

Kleeberga Os. Mistrzejowice Nowe Marycjusza Zalew Zesławice (Nż) **Zesławice** Zesławice Ogródki Działkowe (Nż) Kantorowice

Zakole

niedziela 09:04 - 16:04

**Informacja o: autobus 198 Kierunek:** Zakole **Przystanki:** 12 **Długość trwania przejazdu:** 20 min **Podsumowanie linii:**

**[Mapa linii autobus 198](https://moovitapp.com/krak%C3%B3w-5499/lines/198/188005034/7602381/pl?ref=2&poiType=line&customerId=4908&af_sub8=%2Findex%2Fpl%2Fline-pdf-Krak%25C3%25B3w-5499-1373692-188005034&utm_source=line_pdf&utm_medium=organic&utm_term=Zakole%20%E2%80%94%20Mistrzejowice)** 

Rozkłady jazdy i mapy tras dla autobus 198 są dostępne w wersji offline w formacie PDF na stronie moovitapp.com. Skorzystaj z [Moovit App](https://moovitapp.com/krak%C3%B3w-5499/lines/198/188005034/7602385/pl?ref=2&poiType=line&customerId=4908&af_sub8=%2Findex%2Fpl%2Fline-pdf-Krak%25C3%25B3w-5499-1373692-188005034&utm_source=line_pdf&utm_medium=organic&utm_term=Zakole%20%E2%80%94%20Mistrzejowice), aby sprawdzić czasy przyjazdu autobusów na żywo, rozkłady jazdy pociągu czy metra oraz wskazówki krok po kroku jak dojechać w Kraków komunikacją zbiorową.

[O Moovit](https://moovit.com/about-us/?utm_source=line_pdf&utm_medium=organic&utm_term=Zakole%20%E2%80%94%20Mistrzejowice) · [Rozwiązania MaaS](https://moovit.com/maas-solutions/?utm_source=line_pdf&utm_medium=organic&utm_term=Zakole%20%E2%80%94%20Mistrzejowice) · [Obsługiwane państwa](https://moovitapp.com/index/pl/transport_publiczny-countries?utm_source=line_pdf&utm_medium=organic&utm_term=Zakole%20%E2%80%94%20Mistrzejowice) · [Społeczność Moovit](https://editor.moovitapp.com/web/community?campaign=line_pdf&utm_source=line_pdf&utm_medium=organic&utm_term=Zakole%20%E2%80%94%20Mistrzejowice&lang=en)

© 2024 Moovit - Wszelkie prawa zastrzeżone

**Sprawdź przyjazdy pojazdów w czasie rzeczywistym**

Web App App Store Coogle Play